# Фреймворк для разработки навигационных медицинских

# систем

Ершов Кирилл Максимович, 444 группа

Научный руководитель: ст. пр. Смирнов М. Н.

Рецензент: разработчик ООО "Системы КМ" Монькин С. А.

Консультант: техн. дир. ООО "Системы КМ" Петров А. Г.

## Введение

- Навигационные медицинские системы:
	- малоинвазивные операции
	- высокая точность
	- сокращают длительность операции
	- уменьшают срок восстановления пациента
- Применение:
	- - нейрохирургия
		-
		-
		-
		-
		- установка имплантов
		- -
		- -
		-

- регистрация пациента
- предоперационная подготовка (МРТ-снимки, сканирование пациента)

○ трекинг инструмента или импланта <sup>2</sup>

Этапы проведения операции:

○ спинальная хирургия и др.

## Введение

- Способы навигации:
	- механические системы
	- датчики глубины
	- маркеры
- Phoenixcas 3D Viewer

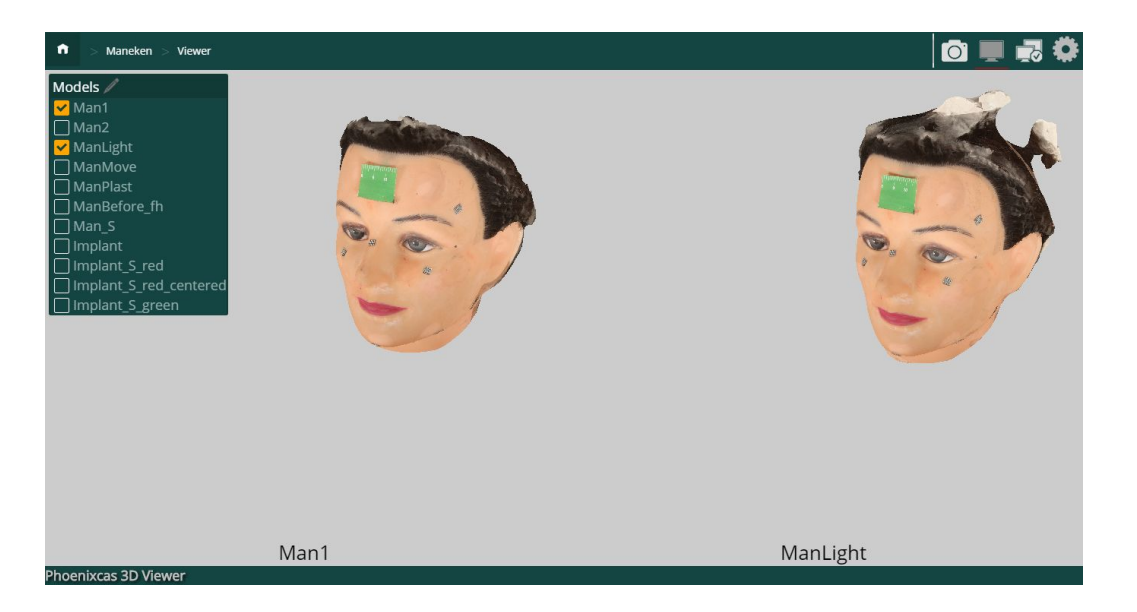

#### Постановка задачи

- Реализовать фреймворк для разработки навигационных медицинских систем на основе маркерных технологий
- Разработать модуль в системе Phoenixcas 3D Viewer для ассистирования хирургу и проведения малоинвазивных операций
- Провести апробацию

# Обзор

- Маркерные технологии:
	- оптические активные
	- оптические пассивные
		- ArUco
	- электромагнитные системы
- Регистрация пациента
	- Корректное размещение модели пациента в виртуальной системе координат
- Трекинг импланта и инструмента
	- Координаты, ориентация объекта

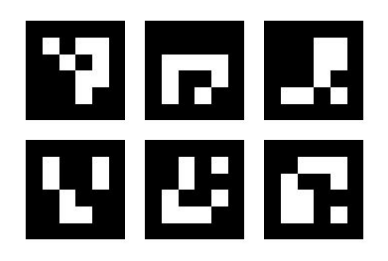

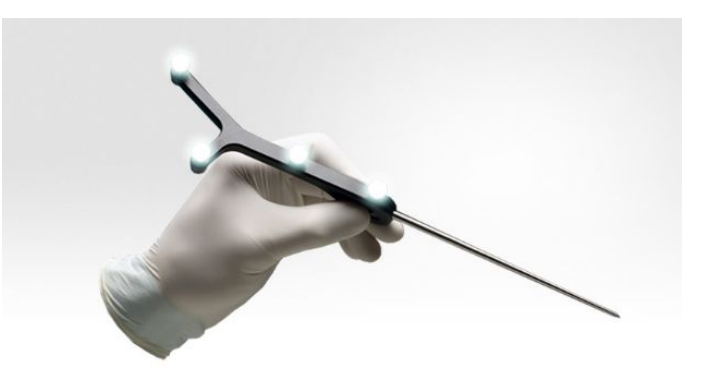

# Обзор

- Navient
- Brainlab Curve
	- нейрохирургия
	- спинальная хирургия

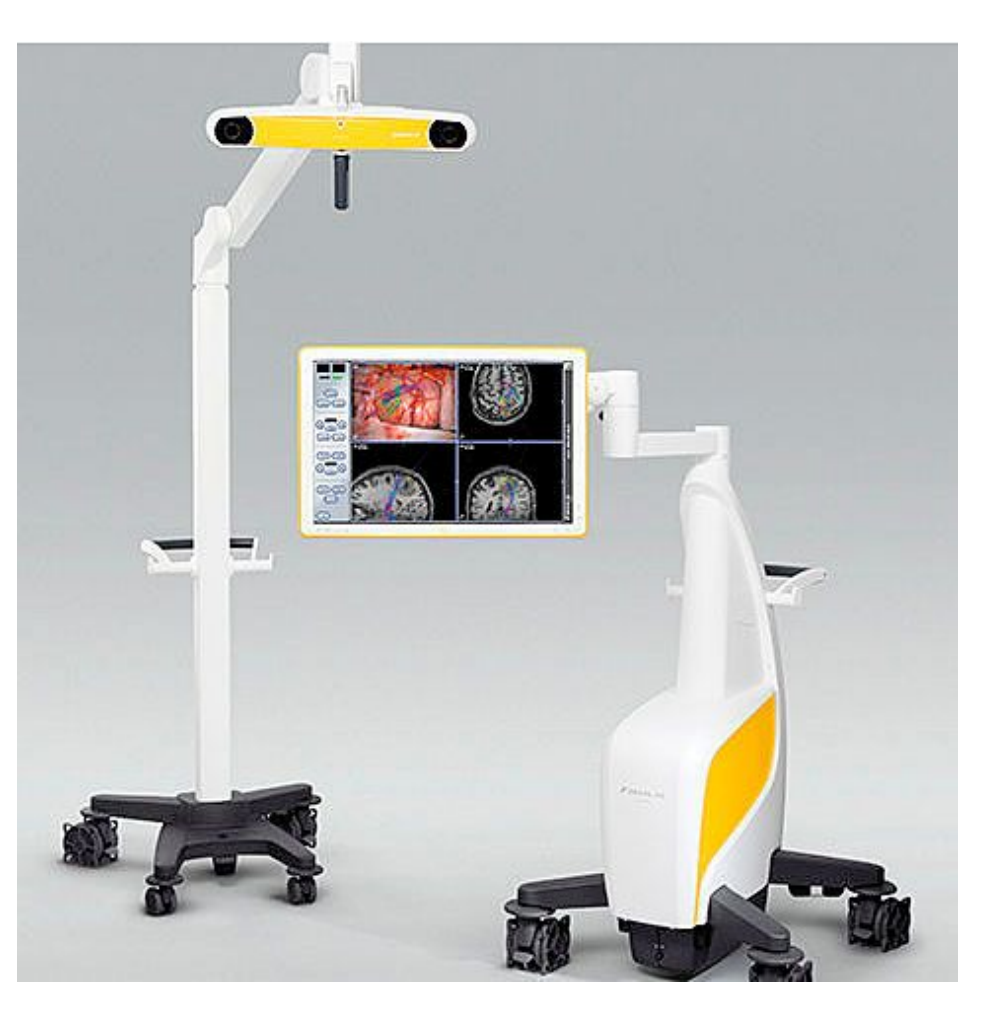

#### Используемые технологии

- C++
- OpenCV, ArUco Library
- JavaScript, HTML

## Фреймворк для навигации в хирургии

- Объекты, которые необходимо отслеживать:
	- пациент
	- инструмент
	- имплант
	- имплант на инструменте
- Информация об отслеживаемом объекте:
	- координаты
	- ориентация
- Легко выбирать маркерную технологию и добавлять новые

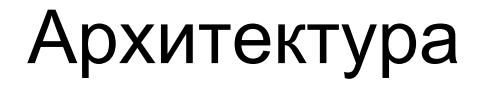

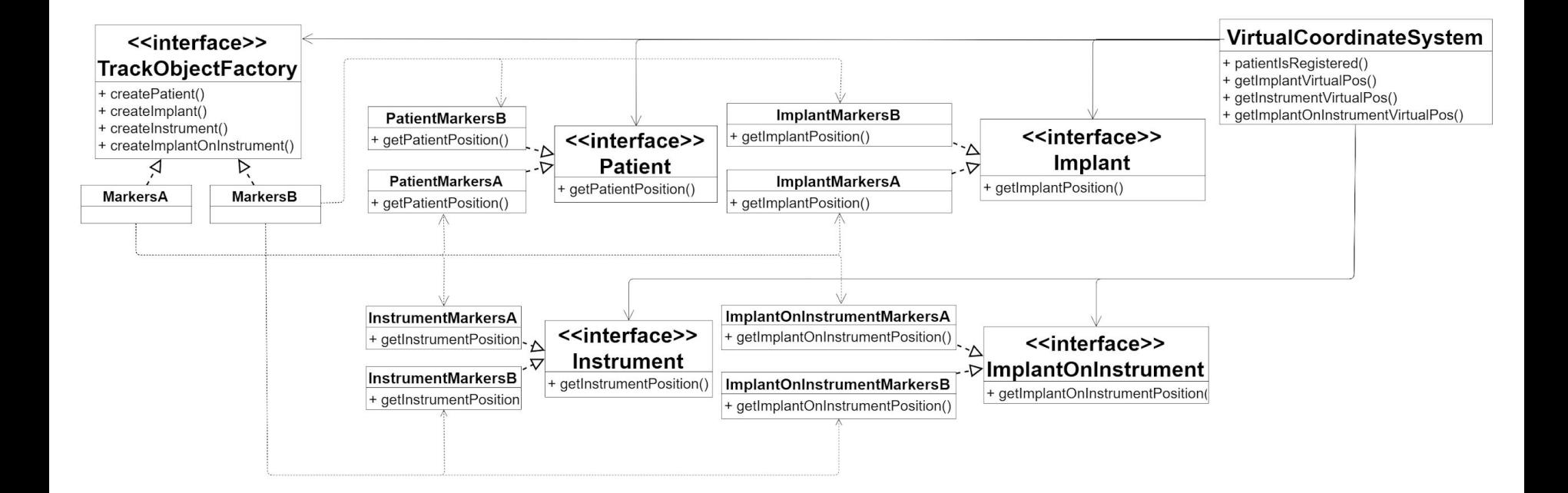

9

#### Модуль для навигации

- Размещение 3D модели пациента, импланта, инструмента
- Возможность выбрать 3D модель
- Обозначено место установки отслеживаемого объекта

#### Модуль для навигации

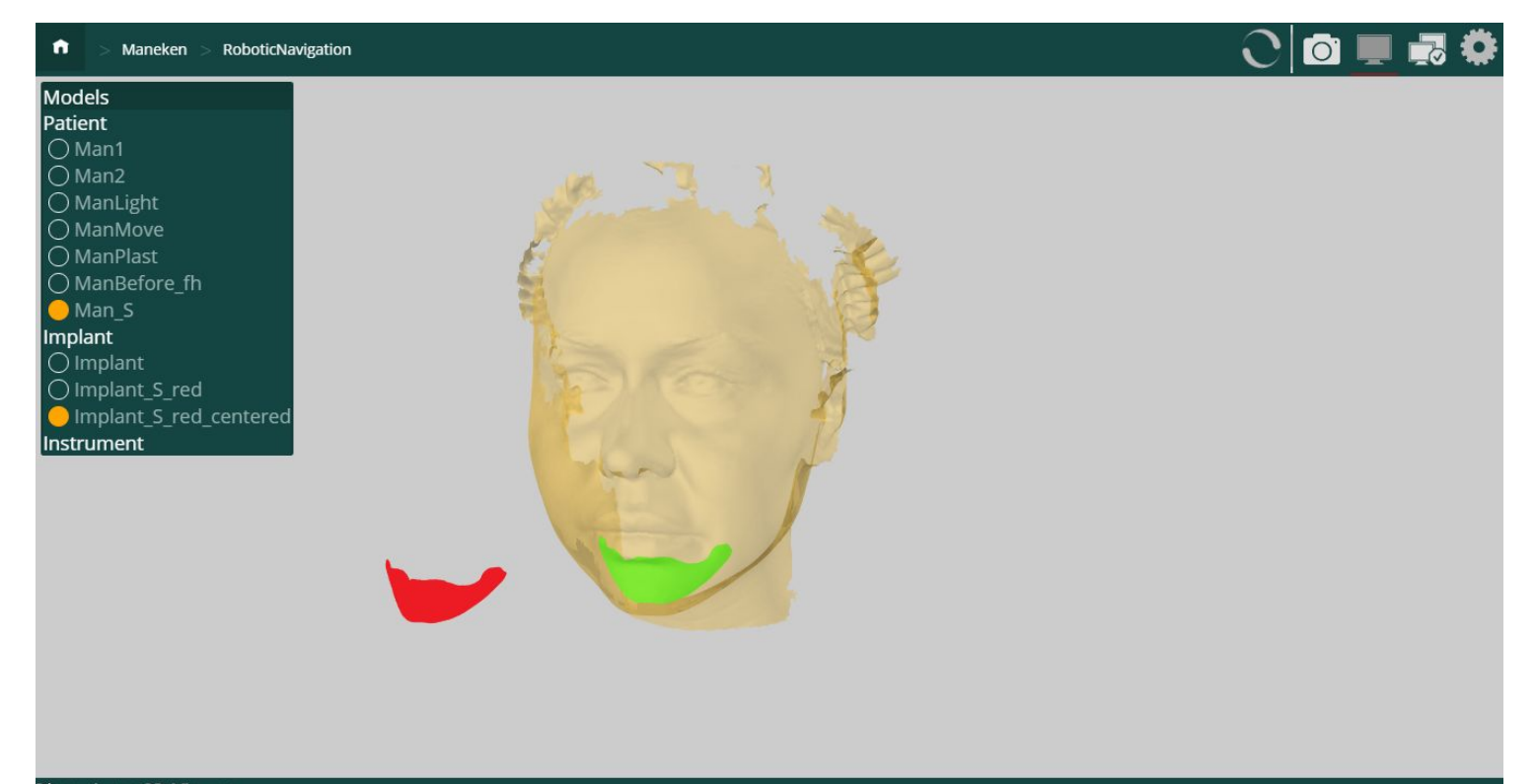

# Апробация

- Демонстрация разработанной системы врачам
- Получены 3D модели реального пациента и импланта
- На манекене была смоделирована операция установки импланта нижней челюсти
- Подтверждена актуальность решаемой задачи
- Устранённые замечания:
	- выделить отслеживаемые объекты и место их установки цветом
	- использовать маркеры меньшего размера
- В дальнейшем в систему будут добавлены другие маркерные технологии

# Апробация

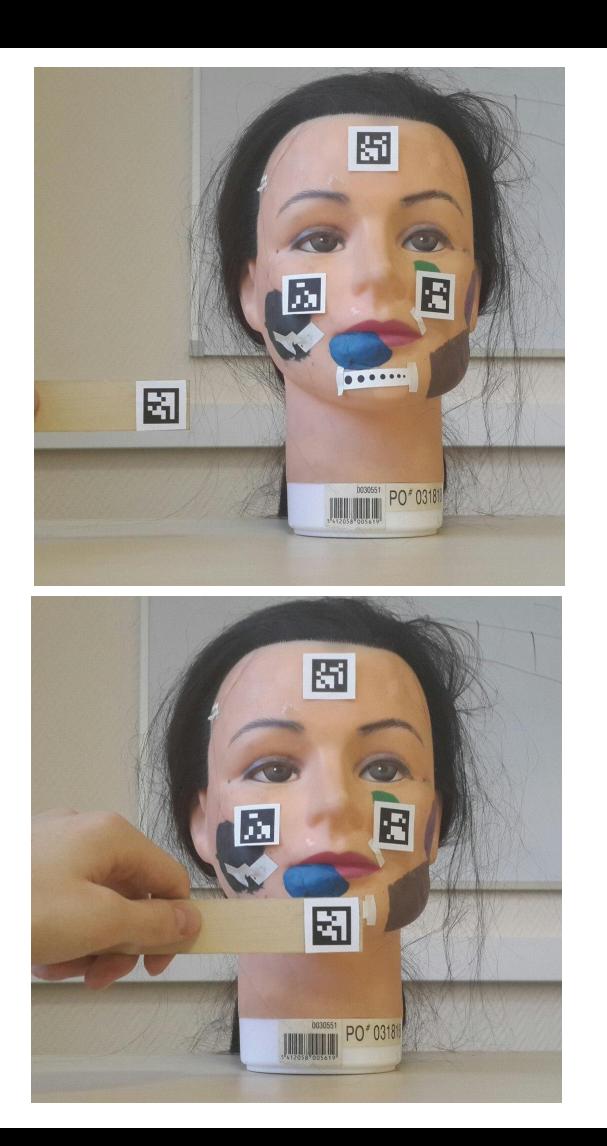

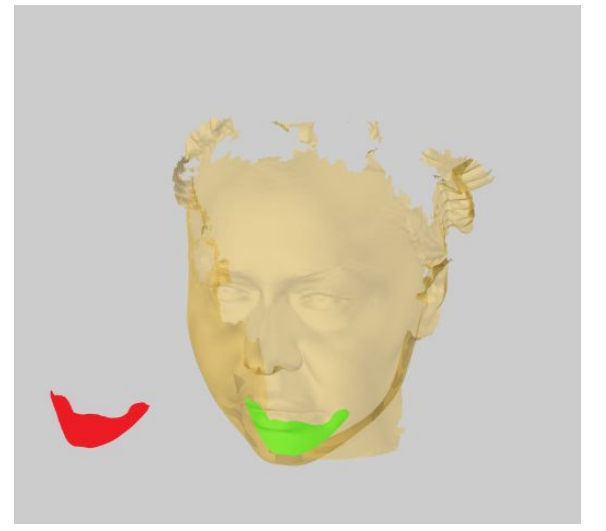

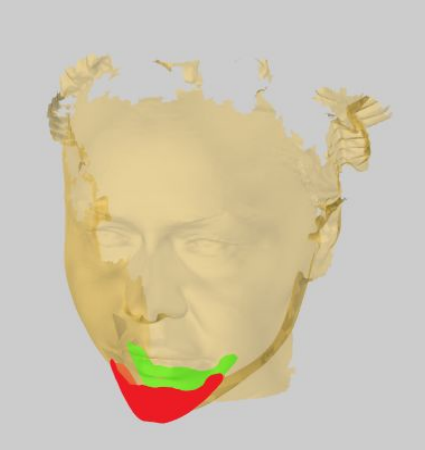

## Результаты

- Реализован фреймворк для разработки навигационных медицинских систем на языке C++. Добавлена поддержка маркеров ArUco.
- Разработан модуль в системе Phoenixcas 3D Viewer для ассистирования хирургу и проведения малоинвазивных операций.
- Проведена апробация с использованием реальных моделей пациента и импланта